## **Document conventions**

IDERA documentation uses consistent conventions to help you identify items throughout the printed online library.

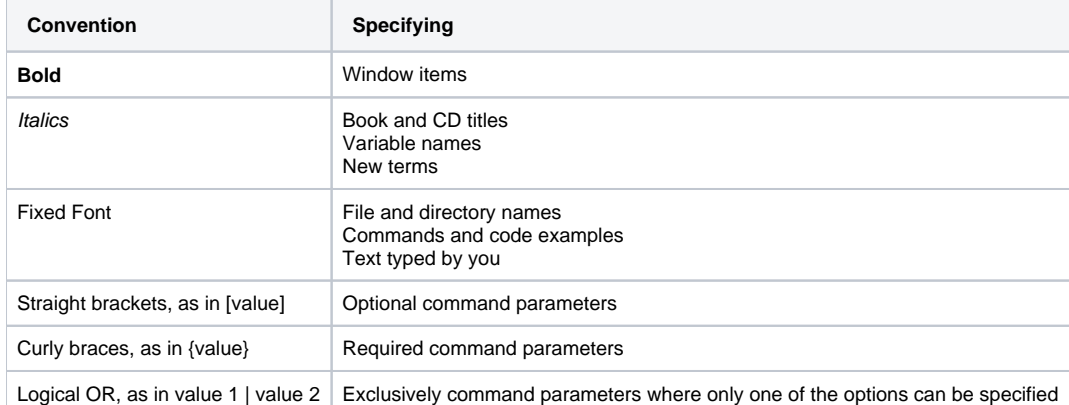

SQL Secure tells you who has access to what on your SQL Server databases. [Learn more](https://www.idera.com/productssolutions/sqlserver/sqlsecure) > >

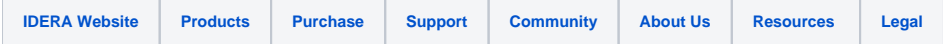